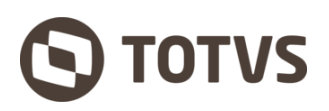

**Brunno Moreira Ruiz da Silva <brunno.moreira@totvs.com.br>**

## **Preenchimento / Leiaute - 8792225**

1 mensagem

Secretaria da Fazenda - Governo do Estado de Sao Paulo <sefaz@fazenda.sp.gov.br> 5 de setembro de 2022 11:01 Para: "brunno.moreira@totvs.com.br" <br/>brunno.moreira@totvs.com.br>

Governo do Estado de São Paulo Secretaria da Fazenda e Planejamento

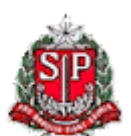

## **Resposta da Mensagem 8792225**

Prezado Sr. Brunno,

Em princípio, a NF deve ser escriturada como foi emitida, alterando para o ponto de vista do declarante como descrito no Guia Prático da EFD.

O correto preenchimento dos campos compete ao contribuinte que esta realizando a operação, uma vez que possui contato direto com a natureza jurídica do negócio, bem como tem o conhecimento das mercadorias envolvidas e têm a ciência das demais peculiaridades envolvidas. A adequação dos atos praticados ou pretendidos à legislação tributária estadual é tarefa que antecede a formulação de dúvida e compete a profissionais contabilistas, administradores e advogados.

Se, no desenrolar desta tarefa, surgir dúvida passível de ser objeto de questão tributária, esta deverá ser indicada, tanto sob o ângulo de sua matéria de fato quanto de direito, de modo sucinto e claro; isto é, além do dispositivo legal, deve-se indicar exatamente qual a situação que ensejou a dúvida.

[A SEFAZ/SP disponibiliza o seguinte portal na internet para consulta da legislação tributária:](https://legislacao.fazenda.sp.gov.br/Paginas/Home.aspx) https://legislacao.fazenda.sp. gov.br/Paginas/Home.aspx

Além disso, para orientações mais específicas, a SEFAZ disponibiliza uma lista de serviços com informações que se aplicam a cada um deles: <https://portal.fazenda.sp.gov.br/servicos/Paginas/catalogo-de-servicos.aspx>

Caso a situação fuja da alçada da legislação vigente, orientamos que realize uma pesquisa para verificar a existência de alguma consulta tributária que abarque o questionamento. Caso a dúvida persista, pode ser realizada pesquisa para verificar a existência de alguma consulta tributária que abarque o questionamento. Se entender necessário, é possível protocolar uma consulta tributária para apreciação nos termos dos artigos 510 e seguintes do RICMS-SP.

A consulta tributária é o instrumento que o contribuinte possui para esclarecer dúvidas quanto a determinado dispositivo da legislação tributária relacionado com sua atividade. O entendimento contido na resposta é vinculante, tanto para o contribuinte como para a Administração Tributária.

[Caso deseje mais informações sobre a consulta tributária, acesse o seguinte endereço:](https://portal.fazenda.sp.gov.br/servicos/ct/Paginas/Consulta-Tribut%C3%A1ria-Eletr%C3%B4nica-(e-CT).aspx) https://portal.fazenda.sp.gov. br/servicos/ct/Paginas/Consulta-Tribut%C3%A1ria-Eletr%C3%B4nica-(e-CT).aspx

Atenciosamente

Agradecemos seu contato no "Fale Conosco" da Secretaria da Fazenda.

Sua opinião é muito importante para nós. Por gentileza, clique no link abaixo e opine sobre **este e-mail**:

[Pesquisa de Satisfação](http://www.fazenda.sp.gov.br/pesquisadesatisfacao/Paginas/PesquisaFaleConosco.aspx?contribuinte=brunno.moreira&ident=4882893&flagB=0/)

Atenciosamente,

## **Secretaria da Fazenda do Estado de São Paulo**

**Mensagem Original:**

## **Preenchimento / Leiaute**

Como deverá ser escriturado o documento da Usinagem pelo produtor rural na EFD ICMS/IPI previsto no artigo 6º do Anexo X, do RICMS/2000 - SP? Deve ser indicado no C100 a NF-e emitida pelo fabricante no Campo 02 IND\_OPER o código 0 - Entrada e o Campo 03 IND\_EMIT do mesmo registro deve ser indicado o código 1 - Terceiros?

**NÃO RESPONDA ESTE E-MAIL** Para fazer uma nova pergunta, [clique aqui](https://portal.fazenda.sp.gov.br/Paginas/Correio-Eletronico.aspx).

Secretaria da Fazenda - Governo do Estado de Sao Paulo